**Pivot 3, Inc.** 14902 Mesita Drive Houston, TX 77083-3209 P: (281) 530-3063 F: (281) 988-0358 [BillG@pivot3.com](mailto:BillG@breatech.com)

February 24, 2003

To: T10 Technical Committee From: Bill Galloway Subj: SAS STP affiliations

*The design of a high performance native STP target should not be required to support affiliations. This proposal makes it optional.* 

*Replace 7.16.3 with the following:* 

#### **7.16.3 Affiliations**

Coherent access to the SATA task file registers shall be provided for each STP initiator port. If the STP target port provides one set of task file registers for each STP initiator port then it shall not implement affiliations. If the STP target port provides one set of task file registers for all STP initiator ports, then is shall implement affiliations to provide coherency.

An affiliation is a state entered by an STP target port where it refuses to accept connection requests from STP initiator ports other than the one that has established an affiliation.

An STP target port that supports affiliations shall establish an affiliation whenever it accepts a connection request. When an affiliation is established, the STP target port shall reject all subsequent connection requests from other STP initiator ports with OPEN REJECT (STP RESOURCES BUSY).

An STP target port shall maintain an affiliation until any of the following occurs:

#### a) Power on;

b) the SAS target device receives an SMP PHY CONTROL request specifying the phy with the affiliation and specifying a phy operation of HARD RESET (see 10.3.1.9) from any SMP initiator port;

c) the SAS target device receives an SMP PHY CONTROL request specifying the phy with the affiliation and specifying a phy operation of CLEAR AFFILIATION from the same SAS initiator port which has the affiliation;

d) A connection to the phy with the affiliation is closed with CLOSE (CLEAR AFFILIATION); or

e) the STP target port is part of a STP/SATA bridge and a link reset sequence is begun on the SATA physical link.

An affiliation established when the command is transmitted should kept until all frames for the command have been delivered. This avoids confusing the SATA device, which only knows about one SATA host. STP initiator ports may keep affiliations for longer tenures, but this is discouraged.

An STP target that implements affiliations shall implement one affiliation per port. Multiple phys on the same STP target port shall use the same affiliation. Support for affiliations is indicated in the REPORT SATA PHY response (see xxx). Affiliations shall not be implemented if SMP is not supported.

# **7.16.x Opening an STP connection**

When a SATA device transmits an SATA\_X\_RDY, the STP/SATA bridge may use the time between SATA X\_RDY and SATA\_R\_RDY to insert an OPEN address frame to open a connection to the STP port. Only data FISes are subject to flow control, so the STP/SATA bridge shall be capable of accepting a whole register FIS frame.

## **7.16.4 Closing an STP connection**

… In a SAS domain with a single STP initiator port, when a SATA device transmits an SATA\_X\_RDY, the STP/SATA bridge may use the time between SATA\_X\_RDY and SATA\_R\_RDY to insert an OPEN address frame to open a connection to the STP initiator port. In a SAS domain with multiple STP initiator ports, the STP/SATA bridge manages affiliations (see 7.16.3). Only data FISes are subject to flow control, so the STP/SATA bridge shall be capable of accepting a whole register FIS frame.

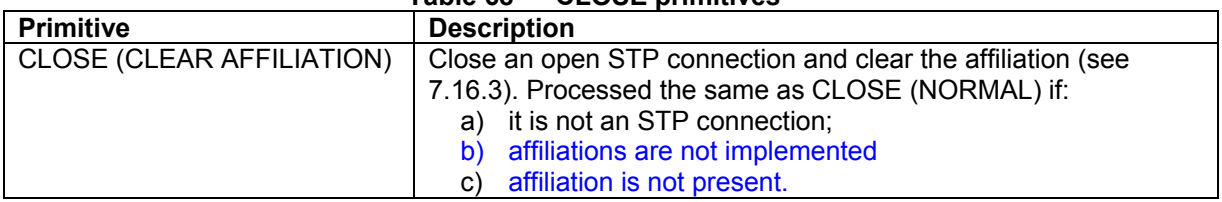

## **Table 68 — CLOSE primitives**

# **Table 70 — OPEN\_REJECT abandon primitives**

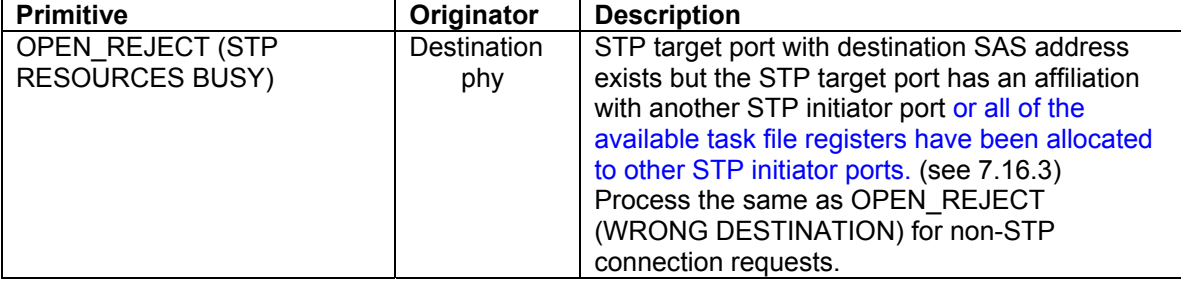

## **10.3.1.4 DISCOVER function**

…

*Add "SATA PHY" bit to byte 43 bit 6 of the DISCOVER response (Table 152)* 

… An SATA PHY bit of one indicates the REPORT SATA PHY function is implemented. An SATA PHY bit of zero indicates the REPORT SATA PHY function is not implemented.

### **10.3.1.6 REPORT PHY SATA function**

The REPORT PHY SATA function returns information about the SATA state for a specified phy. This function shall be implemented by SMP target ports that are part of STP/SATA bridges in expander devices and by SMP target ports that support affiliation. in SAS devices also containing STP target ports. This function shall not be implemented by any other type of SMP target port. …

*Add "AFFILIATIONS" bit to byte 11 bit 2 of the REPORT PHY SATA response (Table 161)* 

… An AFFILIATIONS bit of one indicates that affiliations are implemented. An AFFILIATIONS bit of zero indicates that affiliations are not implemented.